# CS 352 **Congestion Control**

Lecture 17

http://www.cs.rutgers.edu/~sn62

Srinivas Narayana

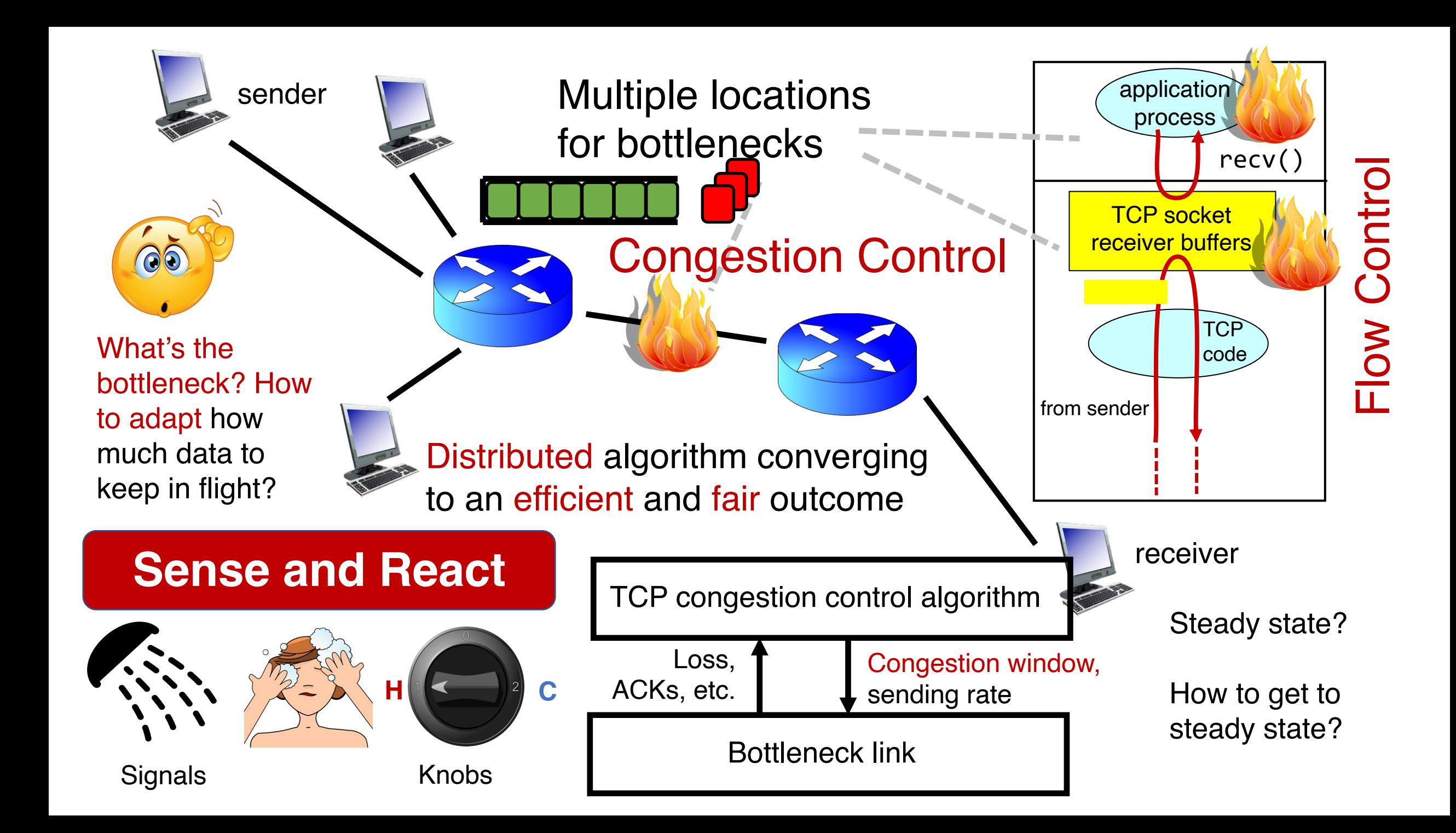

# Congestion window

- The sender maintains an estimate of the amount of in-flight data needed to keep the pipe full without congesting it.
- This estimate is called the congestion window (cwnd)
- Recall: There is a relationship between the sending rate (throughput) and the sender's window: sender transmits a window's worth of data over an RTT duration
	- Rate = window / RTT

## Interaction b/w flow & congestion control

- Use window = min(congestion window, receiver advertised window)
- Overwhelm neither the receiver nor network links & routers

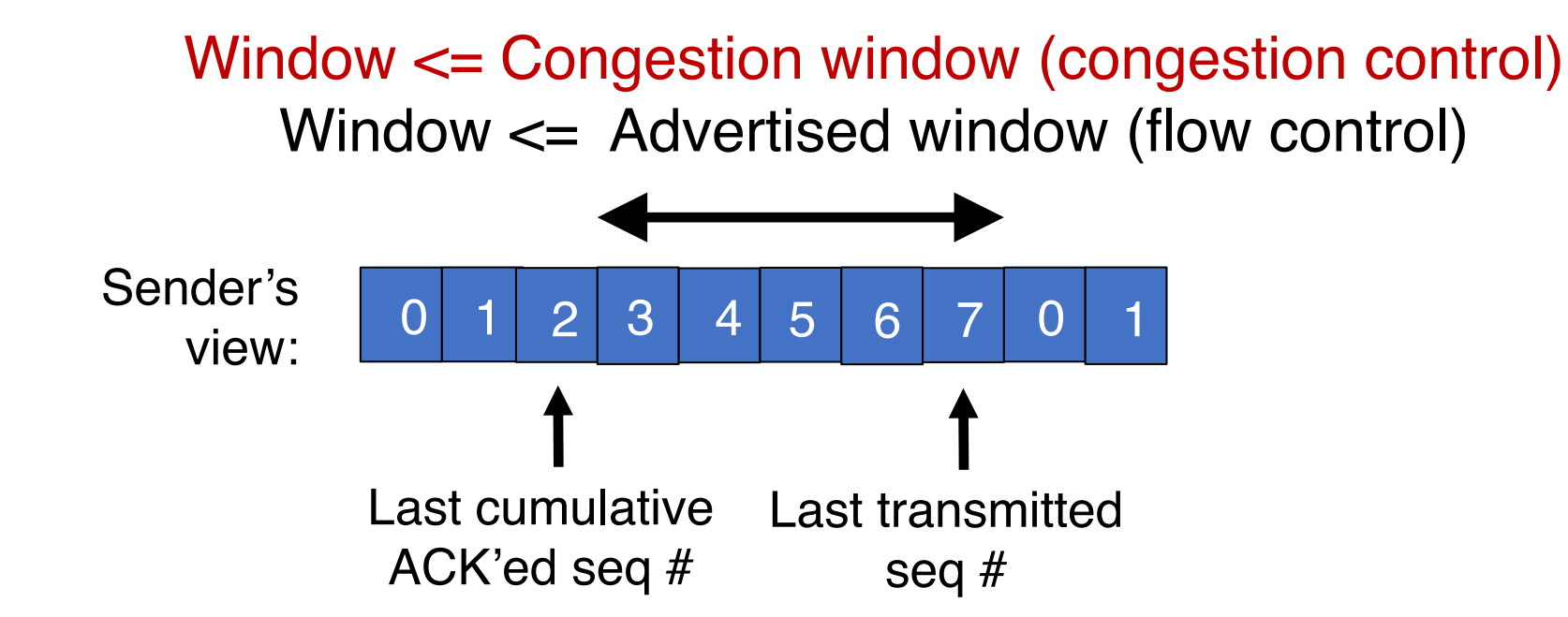

# Review: Goal of steady state operation

(2) Keep transmissions over the bottleneck link back to back

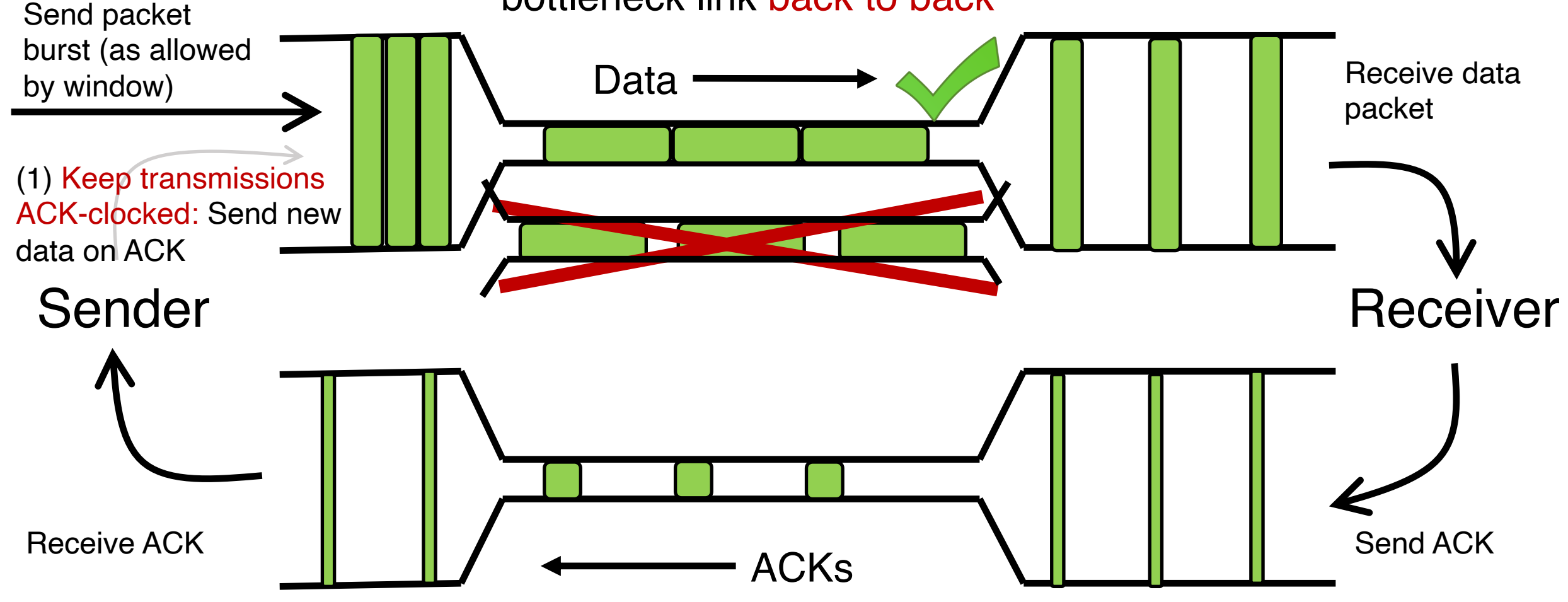

# Review: Getting to steady: TCP New Reno

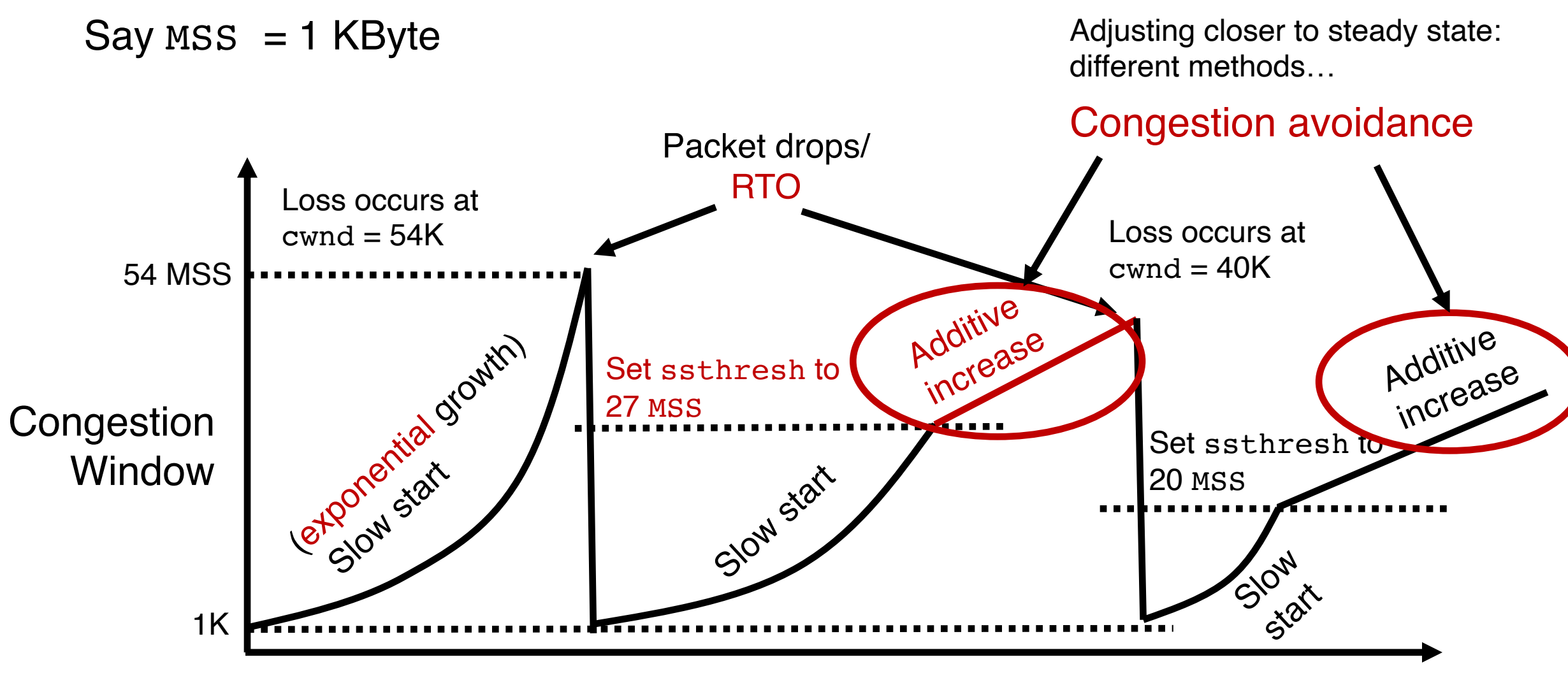

Time

# TCP BBR: finding the bottleneck link rate

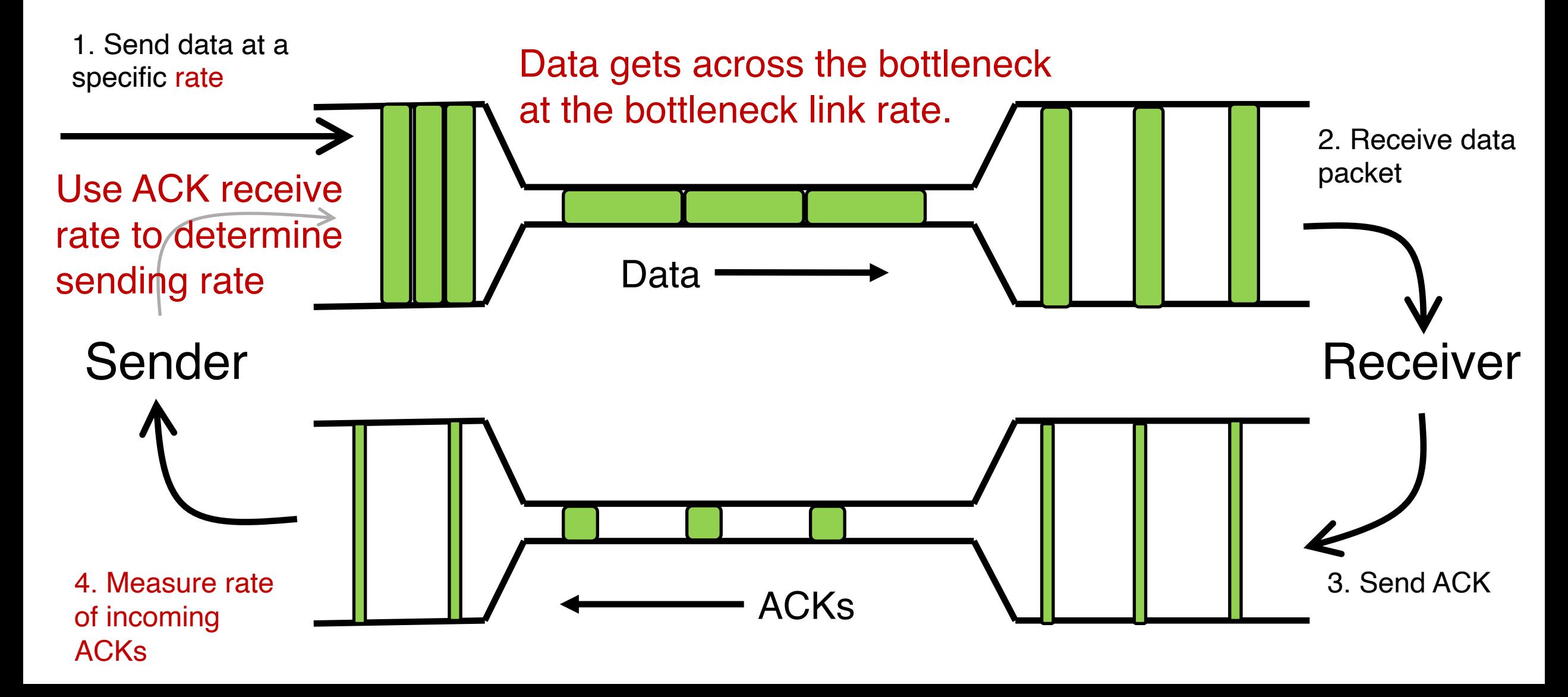

# TCP BBR: finding the bottleneck link rate

#### • Assuming that the link rate of the bottleneck

- $\cdot$  == the rate of data getting across the bottleneck link
- $\bullet$  == the rate of data getting to the receiver
- $\cdot$  == the rate at which ACKs are generated by the receiver
- $\cdot$  == the rate at which ACKs reach the sender
- Measuring ACK rate provides an estimate of bottleneck link rate
- BBR: Send at the maximum ACK rate measured in the recent past
	- Update max with new bottleneck rate estimates, i.e., larger ACK rate
	- Forget estimates last measured a long time ago
	- Incorporated into a rate filter

# TCP BBR: Adjustments by gain cycling

• BBR periodically increases its sending rate by a gain factor to see if the link rate has increased (e.g., due to a path change)

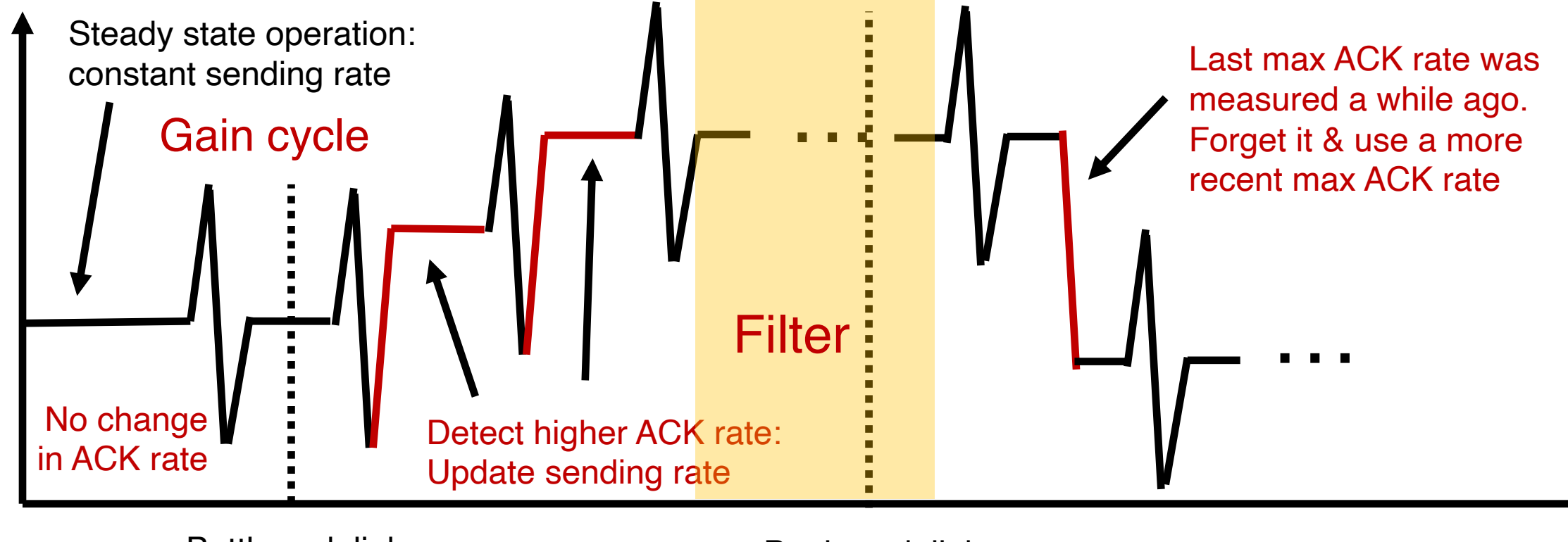

Time

Bottleneck link rate increase

Sending rate

Sending rate

# Bandwidth-Delay Product

# Steady state cwnd for a single flow

- Suppose the bottleneck link has rate C
- Suppose the propagation round-trip delay (propRTT) between sender and receiver is T
- Ignore transmission delays for this example;
- Assume steady state: highest sending rate with no bottleneck congestion
- Q: how much data is in flight over a single RTT?
- C \* T data i.e., amount of data unACKed at any point in time
- ACKs take time T to arrive (without any queueing). In the meantime, sender is transmitting at rate C

# The Bandwidth-Delay Product

#### $\cdot$  C  $\cdot$  T = bandwidth-delay product:

- The amount of data in flight for a sender transmitting at the ideal rate during the ideal round-trip delay of a packet
- Note: this is just the amount of data "on the pipe"

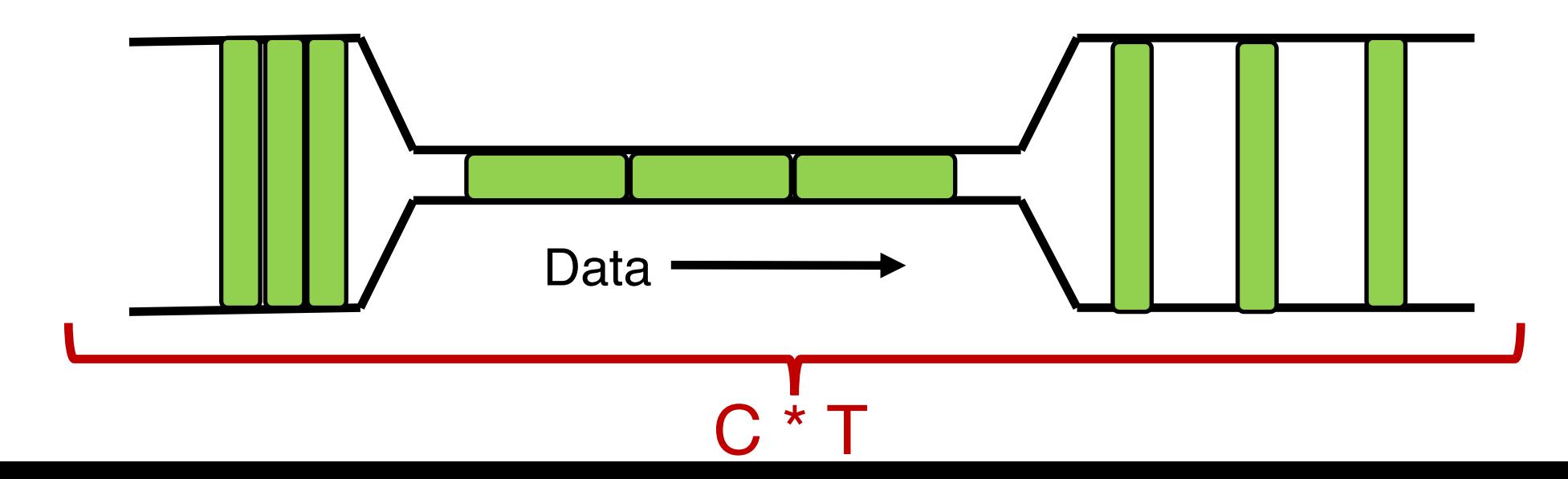

## The Bandwidth-Delay Product

- Q: What happens if cwnd  $>$  C  $*$  T?
	- i.e., where are the rest of the in-flight packets?
- A: Waiting at the bottleneck router queues

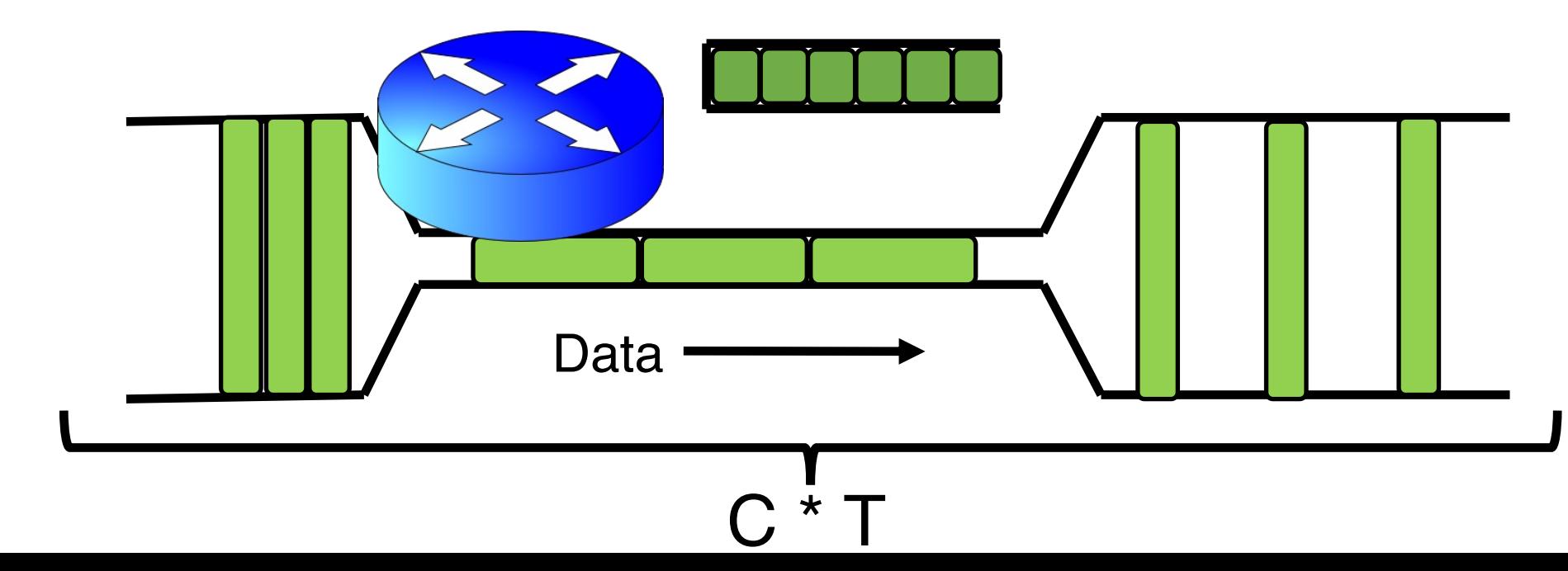

### Router buffers and the max cwnd

- Router buffer memory is finite: queues can only be so long
	- If the router buffer size is B, there is at most B data waiting in the queue
- If cwnd increases beyond  $C * T + B$ , data is dropped!

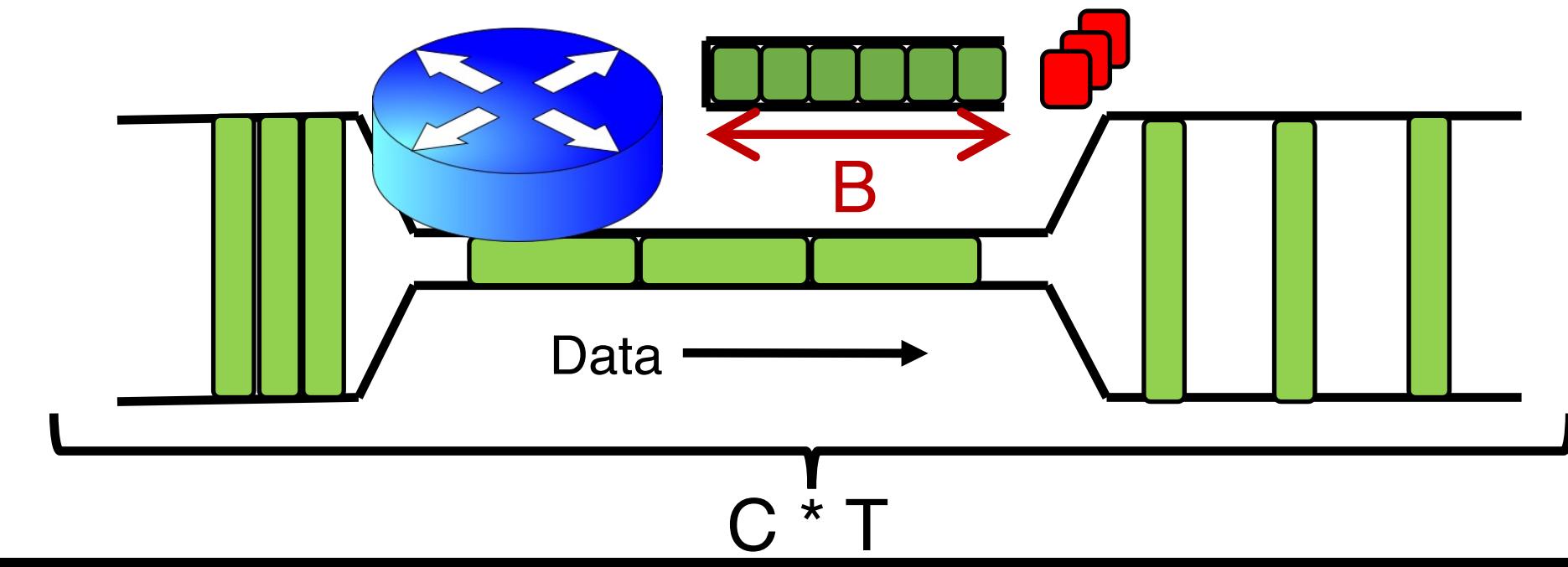

# Summary

- Bandwidth-Delay Product (BDP) governs the window size of a single flow at steady state
- The bottleneck router buffer size governs how much the cwnd can exceed the BDP before packet drops occur
- BDP is the ideal desired window size to use the full bottleneck link, without any queueing.
	- Accommodating flow control, also the min socket buffer size to use the bottleneck link fully

# Detecting and Reacting to Packet Loss

# Detecting packet loss

- So far, all the algorithms we've studied have a coarse loss detection mechanism: RTO timer expiration
	- Let the RTO expire, drop cwnd all the way to 1 MSS
- Analogy: you're driving a car
	- You're waiting until the next car in front is super close to you (RTO) and then hitting the brakes really hard (set cwnd  $:= 1$ )
	- Q: Can you see obstacles from afar and slow down proportionately?
- That is, can the sender see packet loss coming in advance?
	- And reduce cwnd more gently?

### Can we detect loss earlier than RTO?

- Key idea: use the information in the ACKs. How?
- Suppose successive (cumulative) ACKs contain the same ACK#
	- Also called duplicate ACKs
	- Occur when network is reordering packets, or one (but not most) packets in the window were lost
- Reduce cwnd when you see many duplicate ACKs
	- Consider many dup ACKs a strong indication that packet was lost
	- Default threshold: 3 dup ACKs, i.e., triple duplicate ACK
	- Make cwnd reduction gentler than setting cwnd  $= 1$ ; recover faster

# Fast Retransmit & Fast Recovery

# Distinction: In-flight versus window

- So far, window and in-flight referred to the same data
- Fast retransmit & fast recovery differentiate the two notions

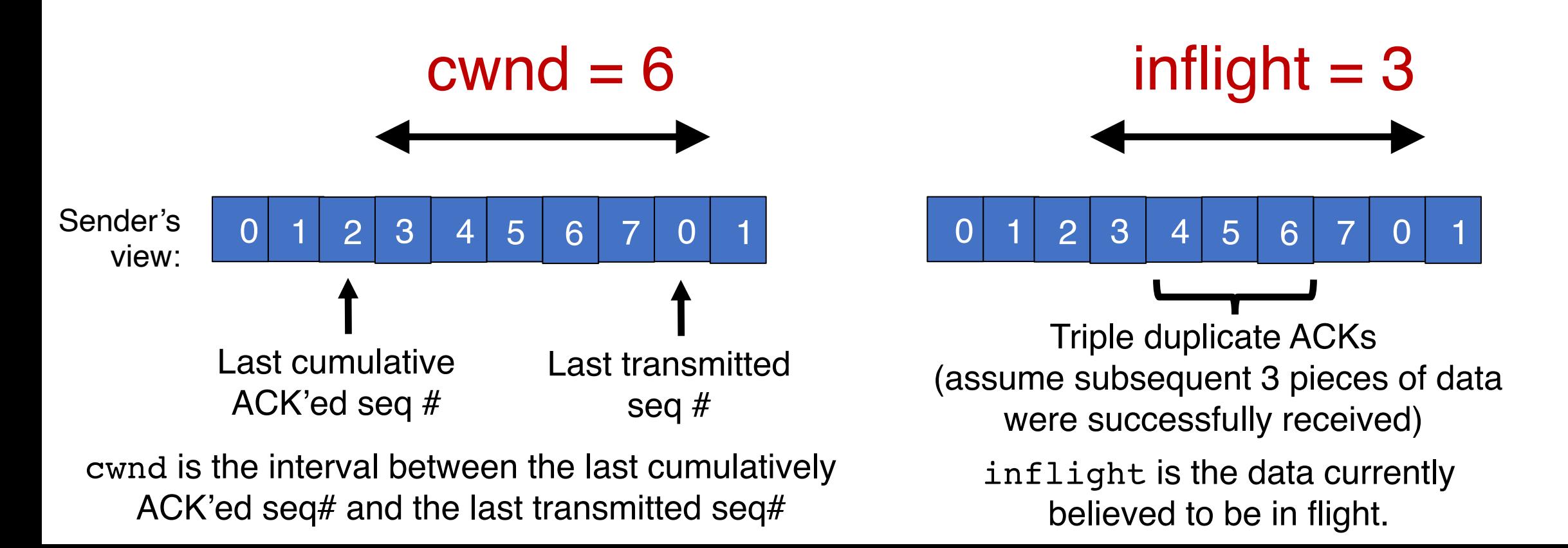

- The fact that ACKs are coming means that data is getting delivered to the receiver, albeit with some loss.
- Note: Before the dup ACKs arrive, we assume  $inflight = cwnd$
- TCP sender does two actions with fast retransmit

- (1) Reduce the cwnd and in-flight gently
	- Don't drop cwnd all the way down to 1 MSS
- Reduce the amount of in-flight data multiplicatively
	- Set inflight  $\rightarrow$  inflight / 2
	- That is, set  $\text{cwnd} = (\text{inflight} / 2) + 3MSS$
	- This step is called multiplicative decrease
	- Algorithm also sets ssthresh to inflight / 2

- Example: Suppose cwnd and inflight (before triple dup ACK) were both 8 MSS.
- After triple dup ACK, reduce inflight to 4 MSS
- *Assume* 3 of those 8 MSS no longer in flight; set cwnd = 7 MSS

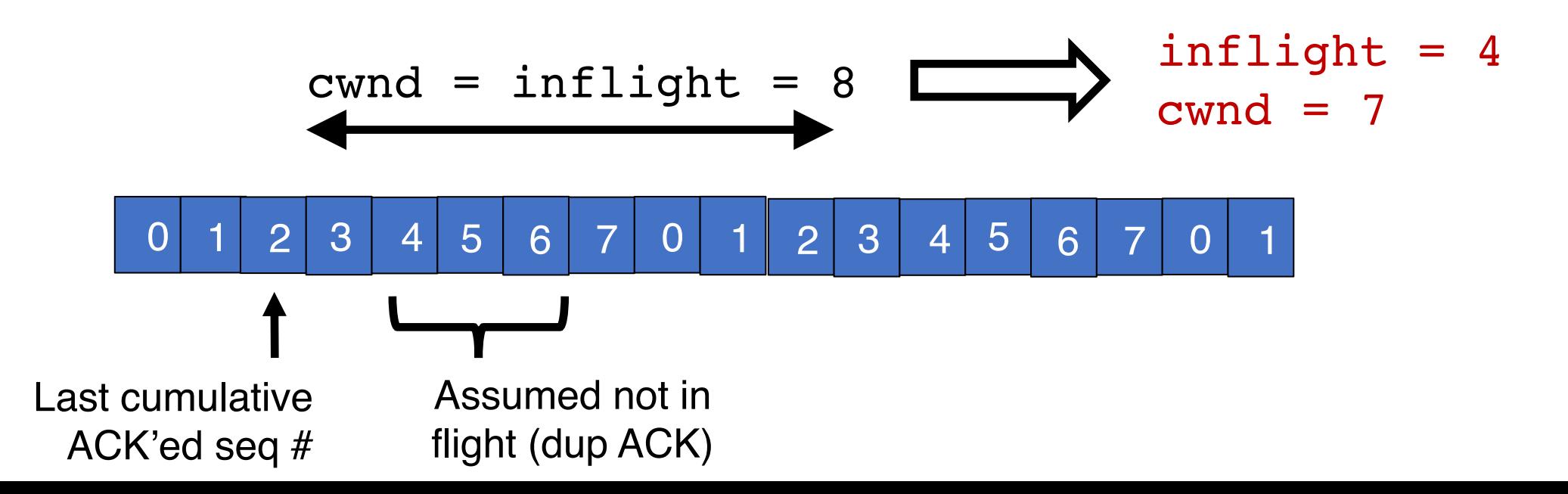

- (2) The seq# from dup ACKs is immediately retransmitted
- That is, don't wait for an RTO if there is sufficiently strong evidence that a packet was lost

- Sender keeps the reduced inflight until a new ACK arrives
	- New ACK: an ACK for the seq# that was just retransmitted
	- May also include the (three or more) pieces of data that were subsequently delivered to generate the duplicate ACKs
- Conserve packets in flight: transmit *some* data over lossy periods (rather than no data, which would happen if  $\text{cwnd} := 1$ )

• Keep incrementing cwnd by 1 MSS for each dup ACK

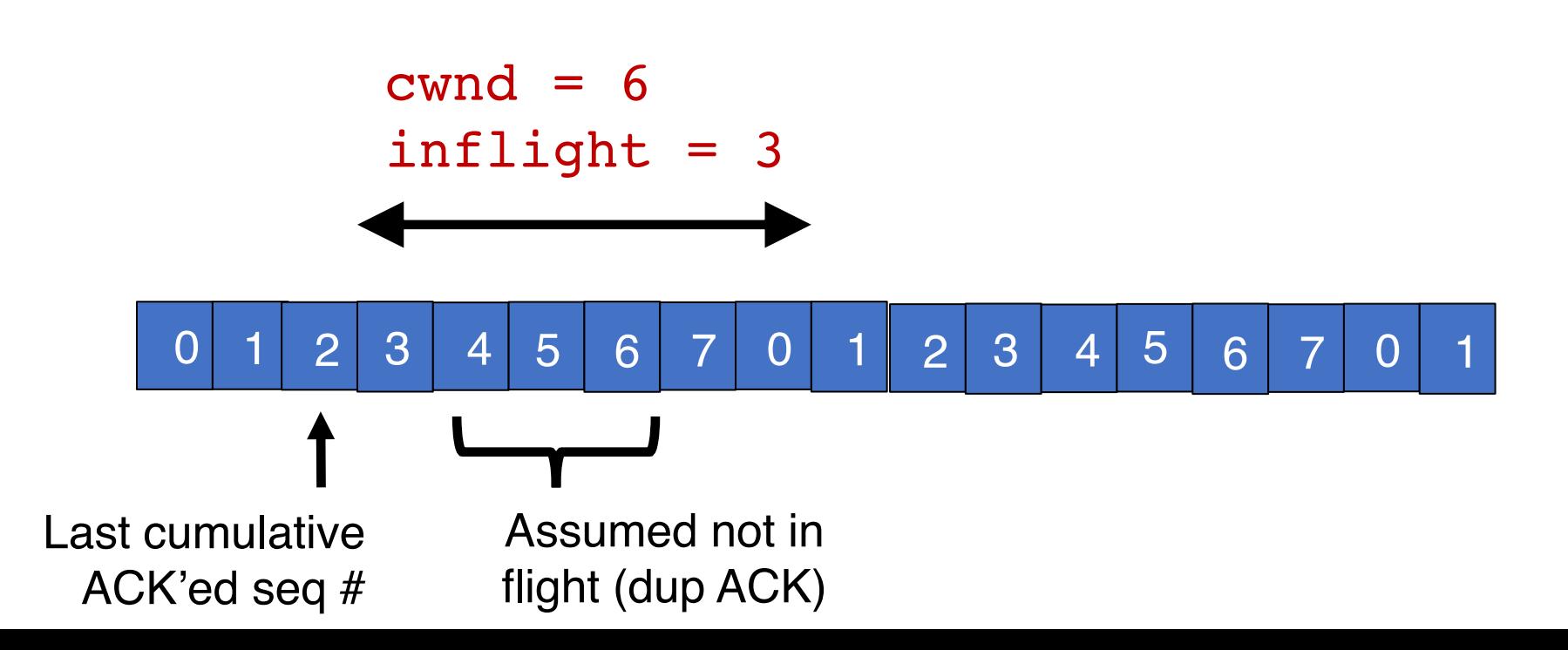

• Keep incrementing cwnd by 1 MSS for each dup ACK

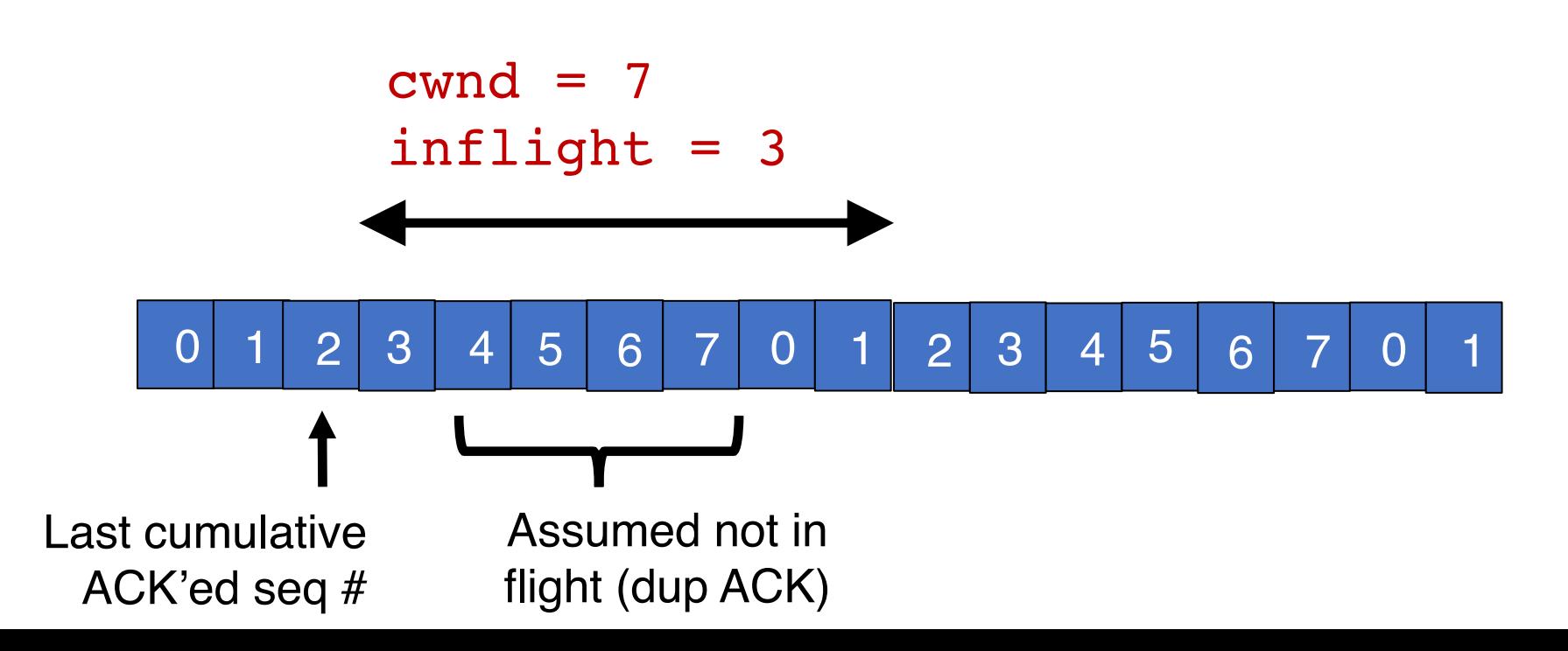

• Keep incrementing cwnd by 1 MSS for each dup ACK

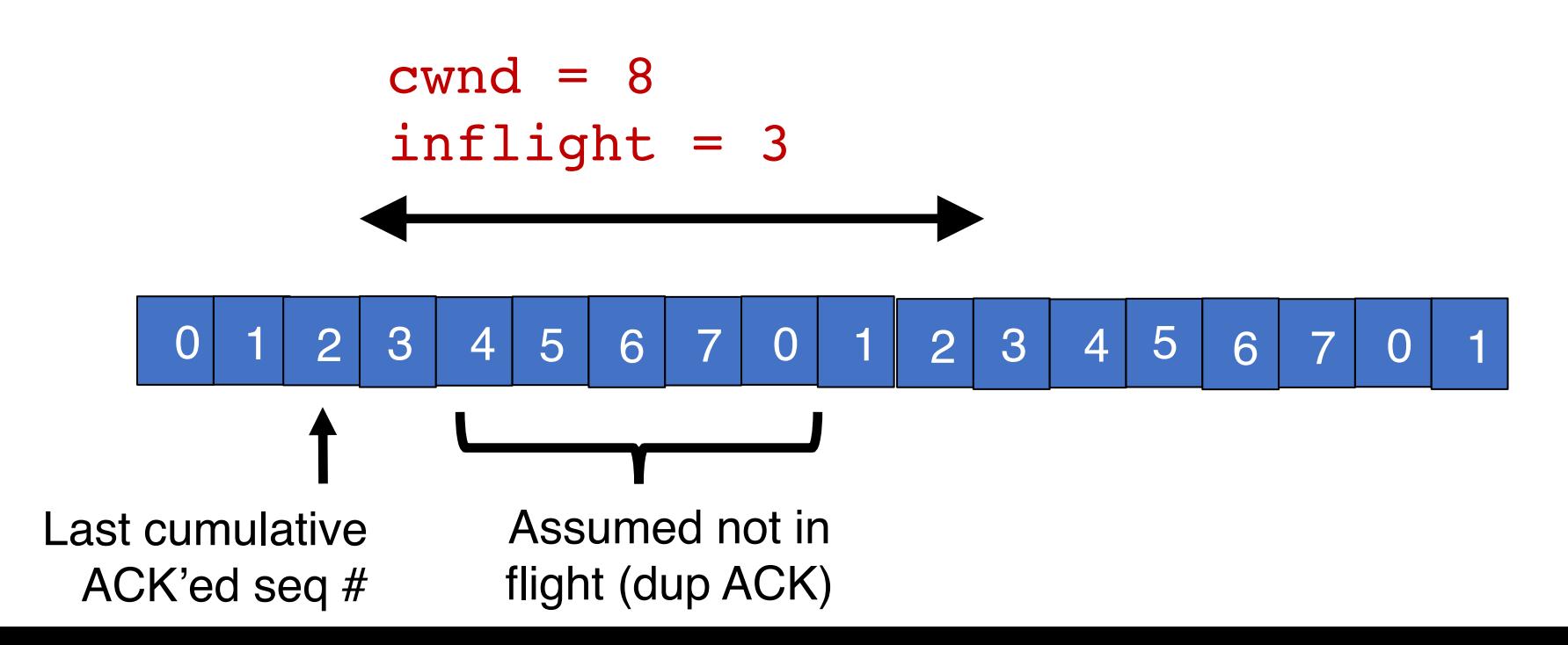

- Eventually a new ACK arrives, acknowledging the retransmitted data and all data in between
- Deflate cwnd to half of cwnd before fast retransmit.
	- cwnd and inflight are aligned and equal once again
- Perform additive increase from this point!

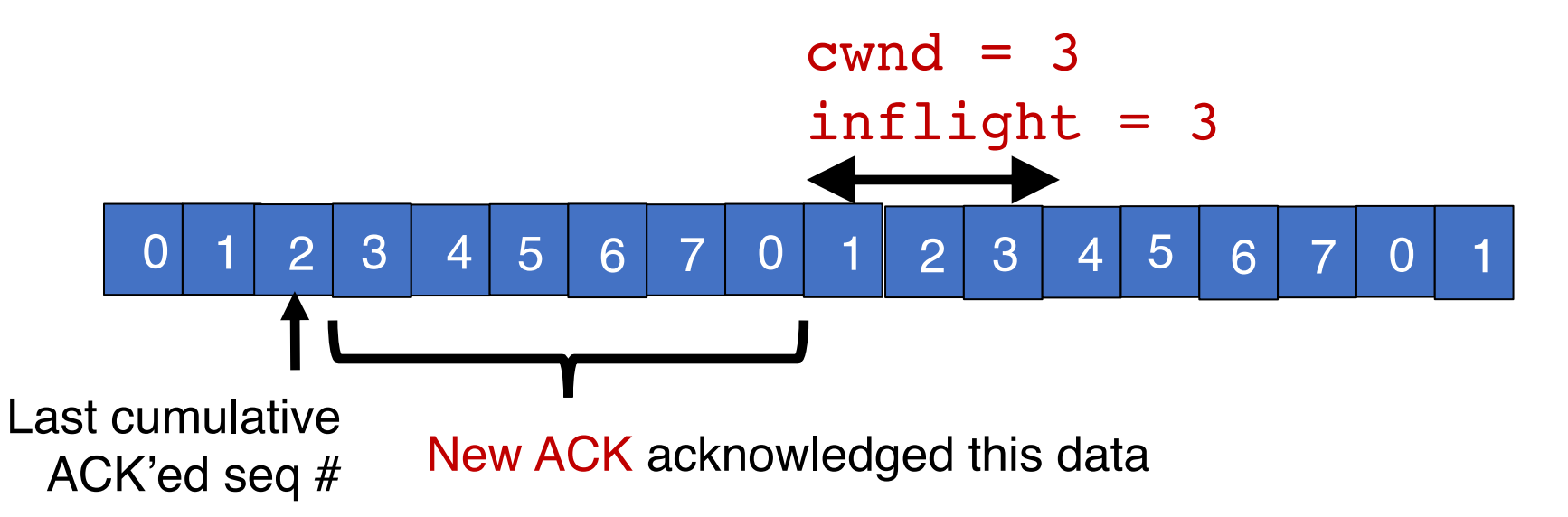

## Additive Increase/Multiplicative Decrease

 $Say MSS = 1$  KByte Default ssthresh =  $64KB = 64 MS$ 

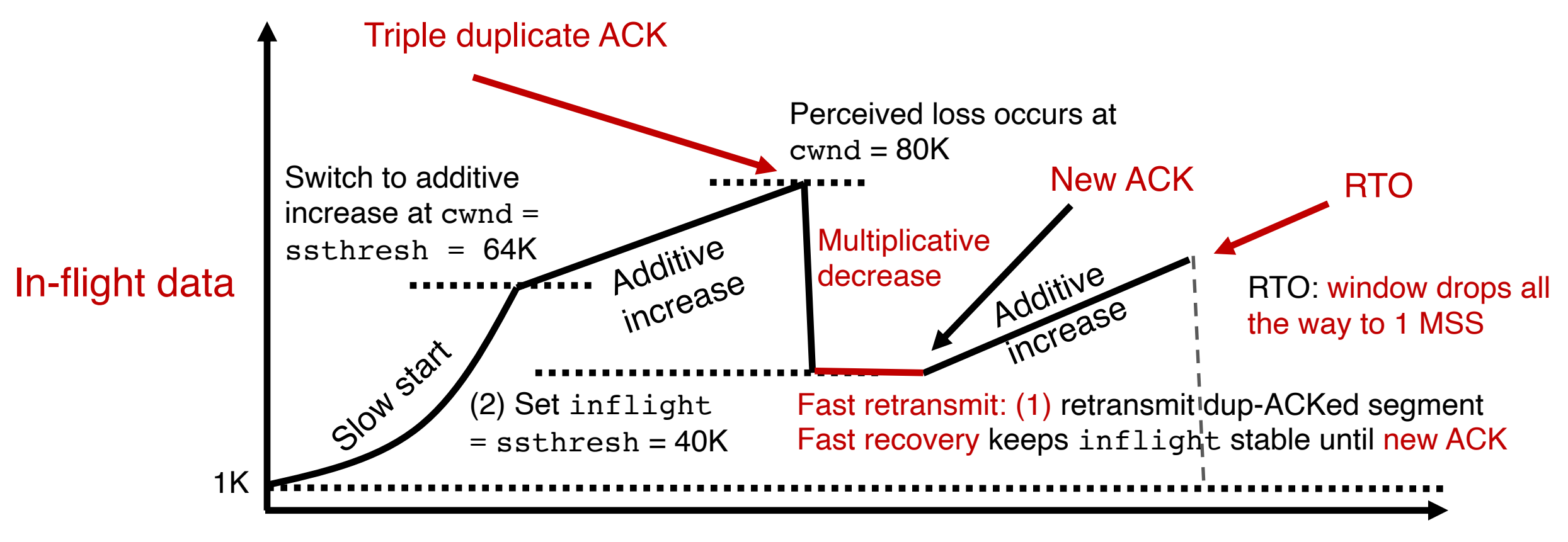

TCP New Reno performs additive increase and multiplicative decrease of congestion window.

In short, we often refer to this as AIMD.

Multiplicative decrease is a part of all TCP algorithms, including BBR. [It is necessary for fairness across TCP flows.]

# Summary: TCP loss detection & reaction

- Don't wait for an RTO and then set the cwnd to 1 MSS
	- Tantamount to waiting to get super close to the car in front and then jamming the brakes really hard
- Instead, react proportionately by sensing pkt loss in advance

### Fast Retransmit

- Triple dup ACK: sufficiently strong signal that network has dropped data, before RTO
- Immediately retransmit data
- Multiplicatively decrease in-<br>flight data to half of its value

#### Fast Recovery

- Maintain this reduced amount of in-flight data as long as dup ACKs arrive
	- Data is successfully getting delivered
- When new ACK arrives, do additive increase from there on